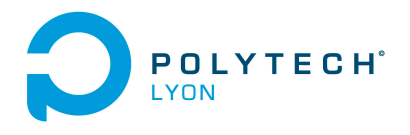

Université Claude Bernard Lyon 1

Matériaux 3A MFImater Automne 2020

# Corrigé de l'examen du 18 Janvier 2021

Ce corrigé renvoie à des références du cours et des TD qui ont ont été réactualisés en date du 2 février 2021 ; prière de consulter la dernière version disponible sur <http://utbmjb.chez-alice.fr/Polytech/index.html>

#### Correction de l'exercice 1.

Donnons deux façons de faire.

(1) La première consiste à calculer les quatre premiers termes de  $(1+x)^m$  puis les quatre premiers termes du développement limité de  $(1-x)^{-m}$  à l'ordre 4 en zéro (voir annexe A du cours) puis de multiplier les deux facteurs. On obtient en effet, dans un premier temps :

<span id="page-0-0"></span>
$$
(1+x)^m = 1 + mx + \frac{1}{2}m(m-1)x^2 + \frac{1}{6}m(m-1)(m-2)x^3 + \frac{1}{24}m(m-1)(m-2)(m-3)x^4 + o(x^4).
$$
 (1)

Si on applique [\(1\)](#page-0-0) en remplaçant m par  $-m$ , on a

$$
(1+x)^{-m} = 1 - mx + \frac{1}{2}(-m)(-m-1)x^2 + \frac{1}{6}(-m)(-m-1)(-m-2)x^3 + \frac{1}{24}(-m)(-m-1)(-m-2)(-m-3)x^4 + o(x^4),
$$
et donc

et donc

$$
(1+x)^{-m} = 1 - mx + \frac{1}{2}m(m+1)x^2 - \frac{1}{6}m(m+1)(m+2)x^3 + \frac{1}{24}m(m+1)(m+2)(m+3)x^4 + o(x^4),
$$

et puis en changeant  $x$  en  $-x$ :

<span id="page-0-1"></span>
$$
(1-x)^{-m} = 1 + mx + \frac{1}{2}m(m+1)x^{2} + \frac{1}{6}m(m+1)(m+2)x^{3} + \frac{1}{24}m(m+1)(m+2)(m+3)x^{4} + o(x^{4}).
$$
 (2)

Il ne reste plus qu'à multiplier les deux équations [\(1\)](#page-0-0) et [\(2\)](#page-0-1), en ne conservant que les termes d'ordre inférieur à 4. On obtient successivement le terme

• constant

1

• d'ordre 1 :

$$
mx + mx = 2mx.
$$

 $\bullet\,$  d'ordre  $2$  :

$$
\left(\frac{1}{2}m(m-1) + m^2 + \frac{1}{2}m(m+1)\right)x^2 = \frac{1}{2}\left(m^2 - m + 2m^2 + m^2 + m\right)x^2 = 2m^2x^2
$$

 $\bullet\,$  d'ordre  $3$  :

$$
\left(\frac{1}{6}m(m+1)(m+2)+\frac{1}{2}m^2(m+1)+\frac{1}{2}m^2(m-1)+\frac{1}{6}m(m-1)(m-2)\right)x^3,
$$
  
\n
$$
=\frac{1}{6}\left(m(m+1)(m+2)+3m^2(m+1)+3m^2(m-1)+m(m-1)(m-2)\right)x^3,
$$
  
\n
$$
=\frac{1}{6}\left(m(m^2+3m+2)+3m^3+3m^2+3m^3-3m^2+m(m^2-3m+2)\right)x^3,
$$
  
\n
$$
=\frac{1}{6}\left(m^3+3m^2+2m+3m^3+3m^2+3m^3-3m^2+m^3-3m^2+2m\right)x^3,
$$
  
\n
$$
=\frac{1}{6}\left(8m^3+4m\right)x^3,
$$
  
\n
$$
=\frac{1}{3}\left(4m^3+2m\right)x^3.
$$

• d'ordre 4 :

$$
\left(\frac{1}{24}m(m+1)(m+2)(m+3)+\frac{1}{6}m^2(m+1)(m+2)+\frac{1}{2}m(m+1)\times\frac{1}{2}m(m-1)+\dots\right.\\\left.\qquad\qquad\left.\frac{1}{6}m^2(m-1)(m-2)+\frac{1}{24}m(m-1)(m-2)(m-3)\right)x^4
$$

soit encore

1  $\frac{1}{24}\left((m+1)(m^2+5m+6)+(m-1)(m^2-5m+6)+4m^2(m^2+3m+2+m^2-3m+2)+6m(m^2-1)\right)x^4$ soit encore après calculs

$$
\frac{1}{3}\left(2m^4+4m^2\right)x^4
$$

En regroupant tous ces termes, on obtient

<span id="page-1-1"></span>
$$
\left(\frac{1+x}{1-x}\right)^m = 1 + 2mx + 2m^2x^2 + \frac{4m^3 + 2m}{3}x^3 + \frac{2m^4 + 4m^2}{3}x^4 + o\left(x^4\right). \tag{3}
$$

Vérifions cela avec matlab.

$$
\left(\frac{1+x}{1-x}\right)^m = 1 + 2mx + 2m^2x^2 + 4/3x^3m^3 + 2/3x^3m + 2/3x^4m^4 + 4/3x^4m^2.
$$

(2) La seconde, plus rapide, consiste à ne pas calculer le produit en écrivant pour tout réel  $\alpha$ 

$$
(1+x)^{\alpha} = e^{(\alpha \ln(1+x))},
$$

et donc

$$
\left(\frac{1+x}{1-x}\right)^m = e^{m \ln \left(\frac{1+x}{1-x}\right)},
$$

$$
= e^{m \left(\ln(1+x) - \ln(1-x)\right)}
$$

On écrit en zéro

$$
\ln(1+x) = x - \frac{1}{2}x^2 + \frac{1}{3}x^3 - \frac{1}{4}x^4 + o(x^4),
$$
  

$$
\ln(1-x) = -x - \frac{1}{2}x^2 - \frac{1}{3}x^3 - \frac{1}{4}x^4 + o(x^4),
$$

et donc

<span id="page-1-0"></span>
$$
m(\ln(1+x) - \ln(1-x)) = 2mx + \frac{2m}{3}x^3 + o(x^4)
$$
  
and x tend vers zéro. On écrit enfin en zéro. (4)

qui tend vers zéro quand  $x$  tend vers zéro. On écrit enfin en zéro

$$
e^{u} = 1 + u + \frac{1}{2}u^{2} + \frac{1}{6}u^{3} + \frac{1}{24}u^{4} + o(u^{4}),
$$

et donc pour  $u = 2mx + \frac{2m}{3}x^3 + o(x^4)$ , [\(4\)](#page-1-0) donne

$$
e^{m(\ln(1+x)-\ln(1-x))} = 1 + 2mx + \frac{2m}{3}x^3 + \frac{1}{2}\left(2mx + \frac{2m}{3}x^3\right)^2 + \frac{1}{6}\left(2mx + \frac{2m}{3}x^3\right)^3 + \frac{1}{24}\left(2mx + \frac{2m}{3}x^3\right)^4 + o\left(x^4\right),
$$
  
\n
$$
= 1 + 2mx + \frac{2m}{3}x^3 + 2m^2x^2\left(1 + \frac{1}{3}x^2\right)^2 + \frac{4m^3}{3}x^3\left(1 + \frac{1}{3}x^2\right)^3 + \frac{2m^4}{3}x^4\left(1 + \frac{1}{3}x^2\right)^4 + o\left(x^4\right),
$$
  
\n
$$
= 1 + 2mx + \frac{2m}{3}x^3 + 2m^2x^2\left(1 + \frac{2}{3}x^2\right) + \frac{4m^3}{3}x^3 + \frac{2m^4}{3}x^4 + o\left(x^4\right),
$$
  
\n
$$
= 1 + 2mx + 2m^2x^2 + \left(\frac{2m}{3} + \frac{4m^3}{3}\right)x^3 + \left(\frac{4m^2}{3} + \frac{2m^4}{3}\right)x^4 + o\left(x^4\right),
$$

ce qui redonne [\(3\)](#page-1-1).

Vérifions cela avec matlab.

$$
m(\ln(1+x) - \ln(1-x)) = 2mx + 2/3x^3m + o(x^4),
$$
  
\n
$$
e(m(\ln(1+x) - \ln(1-x))) = 1 + 2mx + 2m^2x^2 + 4/3x^3m^3 + 2/3x^3m + 2/3x^4m^4 + 4/3x^4m^2 + o(x^4).
$$

### Correction de l'exercice 2.

L'objectif de cet exercice est de retrouver certaines primitives :

$$
\int \frac{dx}{bx - c},
$$

$$
\int \frac{dx}{\sqrt{a^2 - x^2}},
$$

$$
\int \frac{dx}{\sqrt{x^2 - a^2}}.
$$

<span id="page-2-0"></span>sur des intervalles où ces fonctions sont définies et d'utiliser ces primitives pour quelques calculs d'intégrales.

(1) (a) Soient b un réel non nul et c un réel quelconque. Si  $bx - c > 0$ , on a

$$
f'(x) = (\ln|bx - c|)' = (\ln(bx - c))' = \frac{b}{bx - c}.
$$

Si  $bx - c < 0$ , on a

$$
f'(x) = (\ln(-bx + c))' = \frac{-b}{-bx + c} = \frac{b}{bx - c}
$$

et donc, dans les deux cas,

$$
(\ln|bx - c|)' = \frac{b}{bx - c}.\tag{5}
$$

On en déduit sur un intervalle où bx − c ne s'annule pas

<span id="page-2-2"></span>
$$
\int \frac{dx}{bx - c} = \frac{1}{b} \ln|bx - c|.
$$
\n(6)

Remarque 1. On peut aussi, de façon plus générale remarquer que, si on se place sur un intervalle où la fonction u ne s'annule pas, on a

$$
(\ln|u|)' = \frac{u'}{u}.\tag{7}
$$

En effet, si  $u$  est strictement positive, on a

$$
(\ln |u|)' = (\ln(u))' = \frac{u'}{u}.
$$

Si u est strictement négative, on a

$$
(\ln |u|)' = (\ln(-u))' = \frac{-u'}{-u} = \frac{u'}{u}.
$$

On a donc dans les deux cas :

$$
\int \frac{u'}{u} = \ln|u|,\tag{8}
$$

et on retrouve les résultats de la question [1a.](#page-2-0)

Pour tout la suite, on suppose

<span id="page-2-1"></span>
$$
b > 0.\t\t(9)
$$

(b) La fonction  $bx - c$  ne s'annule qu'en  $x = c/b$ . D'après [\(9\)](#page-2-1),  $bx - c$  est donc strictement positif sur  $]c/b, +\infty[$ . On a

$$
\frac{c}{b} + 1 = \frac{c+b}{b},
$$
  

$$
\frac{c}{b} + 2 = \frac{c+2b}{b},
$$

et puisque

$$
\frac{c}{b}<\frac{c+b}{b}<\frac{c+2b}{b},
$$

on a d'après [\(6\)](#page-2-2),

$$
\int_{(c+b)/b}^{(c+2b)/b} \frac{dx}{bx - c} = \frac{1}{b} [\ln |bx - c|]_{x = (c+b)/b}^{x = (c+2b)/b} = \frac{1}{b} \left( \ln \left| b \left( \frac{c+2b}{b} \right) - c \right| - \ln \left| b \left( \frac{c+b}{b} \right) - c \right| \right),
$$
  

$$
= \frac{1}{b} (\ln |c + 2b - c| - \ln |c + b - c|),
$$
  

$$
= \frac{1}{b} (\ln |2b| - \ln |b|),
$$
  

$$
= \frac{1}{b} \ln \frac{|2b|}{|b|},
$$

et donc

$$
\int_{c/b+1}^{c/b+2} \frac{dx}{bx - c} = \frac{\ln 2}{b}.
$$
\n(10)

On a de même

$$
\frac{c}{b} - 1 = \frac{c - b}{b},
$$
  

$$
\frac{c}{b} - 2 = \frac{c - 2b}{b},
$$

et puisque

$$
\frac{c-2b}{b} < \frac{c-b}{b} < \frac{c}{b},
$$

on a d'après [\(6\)](#page-2-2),

$$
\int_{(c-2b)/b}^{(c-b)/b} \frac{dx}{bx - c} = \frac{1}{b} [\ln |bx - c|]_{x = (c-2b)/b}^{x = (c-b)/b} = \frac{1}{b} \left( \ln \left| b \left( \frac{c-b}{b} \right) - c \right| - \ln \left| b \left( \frac{c-2b}{b} \right) - c \right| \right),
$$
  

$$
= \frac{1}{b} (\ln |c - b - c| - \ln |c - 2b - c|),
$$
  

$$
= \frac{1}{b} (\ln |-b| - \ln |-2b|),
$$
  

$$
= \frac{1}{b} \ln \frac{|b|}{|2b|},
$$

et donc

$$
\int_{c/b+1}^{c/b+2} \frac{dx}{bx-c} = -\frac{\ln 2}{b}.\tag{11}
$$

(2) Dans l'énoncé, pour cette question, la valeur de a était choisie égale à 1, valeur qu'il suffira de prendre dans la suite de ce corrigé. On suppose donc pour toute la suite

<span id="page-3-0"></span>
$$
a > 0.\t\t(12)
$$

(a) Déterminons la dérivée de la fonction  $arcsin(x/a)$ , qui est définie si  $x \in [-a, a]$  et dérivable si  $x \in ]-a, a[. \text{ On a}]$ 

<span id="page-4-0"></span>
$$
\left(\arcsin\left(\frac{x}{a}\right)\right)' = \frac{1}{a}\arcsin'\left(\frac{x}{a}\right). \tag{13}
$$

On a aussi grâce à la formule (2.11g) du cours, appliquée ici à  $f = \sin$ , pour tout  $y \in ]-1,1[$ 

$$
\arcsin'(y) = \frac{1}{\sin'(\arcsin(y))} = \frac{1}{\cos(\arcsin(y))},
$$

que l'on transforme en utilisant  $arcsin(y) \in ]-\pi/2, \pi/2[$  et donc  $cos(y) \geq 0$ , en écrivant

$$
\arcsin'(y) = \frac{1}{|\cos(\arcsin(y))|} = \frac{1}{\sqrt{1 - \sin^2(\arcsin(y))}} = \frac{1}{\sqrt{1 - y^2}},
$$

ce qui permet d'écrire à partir de [\(13\)](#page-4-0),

$$
\left(\arcsin\left(\frac{x}{a}\right)\right)' = \frac{1}{a} \frac{1}{\sqrt{1 - \frac{x^2}{a^2}}} = \frac{1}{a} \frac{1}{\frac{1}{a}\sqrt{a^2 - x^2}},
$$

soit finalement

$$
\left(\arcsin\left(\frac{x}{a}\right)\right)' = \frac{1}{\sqrt{a^2 - x^2}}.\tag{14}
$$

On en déduit donc sur tout intervalle inclus dans  $]-a, a[$ :

$$
\int \frac{dx}{\sqrt{a^2 - x^2}} = \arcsin\left(\frac{x}{a}\right). \tag{15}
$$

C'est en fait vrai sur tout intervalle inclus dans  $[-a, a]$ , puisque la limite de arcsin $(\frac{x}{a})$  existe si x tend −a ou vers a même si la fonction  $\frac{1}{\sqrt{a^2-x_1^2}}$  n'est pas définie en ±a. Ici, nous avions en fait a *priori* une intégrale dite impropre mais dont l'aspect impropre, au voisinage de  $x = \pm a$  disparaît grâce au caractère continu de sa primitive arcsin $\left(\frac{x}{a}\right)$  en  $\pm a$ . On a donc montré que

<span id="page-4-2"></span>sur tout intervalle inclus dans 
$$
[-a, a]
$$
,  $\int \frac{dx}{\sqrt{a^2 - x^2}} = \arcsin\left(\frac{x}{a}\right)$ . (16)

Remarque 2. Pour déterminer cette primitive, on peut utiliser les techniques plus générales de la section "Fonction en racine carré d'un trinôme du second degré" de l'annexe inititulée "Quelques calculs de primitives" de [\[Bas19a\]](#page-9-0). Il est ici aussi classique (en utilisant les techniques de la section 3.2.4.3 du cours) de faire le changement de variable

<span id="page-4-1"></span>
$$
x = a\sin(u). \tag{17}
$$

Si on se place sur un l'intervalle  $[-a, a]$ , alors u décrit l'intervalle  $[-\pi/2, \pi/2]$  et on a

$$
dx = a\cos(u)du
$$

et

$$
\int \frac{dx}{\sqrt{a^2 - x^2}} = \int \frac{-a \cos(u) du}{\sqrt{a^2 - a^2 \sin^2(u)}},
$$

$$
= a \int \frac{\cos(u)}{\sqrt{a^2 - a^2 \sin^2(u)}} du,
$$

$$
= a \int \frac{\cos(u)}{\sqrt{a^2 (1 - \sin^2(u))}} du,
$$

$$
= a \int \frac{\cos(u)}{\sqrt{a^2 \sqrt{\cos^2(u)}}} du,
$$

$$
= a \int \frac{\cos(u)}{|a| |\cos(u)|} du,
$$

et d'après [\(12\)](#page-3-0), et le fait que sur  $[-\pi/2, \pi/2]$ , le cosinus est positif :

$$
= \int \frac{\cos(u)}{\cos(u)} du,
$$
  
= 
$$
\int du,
$$
  
= 
$$
u.
$$

On revient à x en utilisant [\(17\)](#page-4-1), qui implique, puisque  $u \in [-\pi/2, \pi/2]$  et  $x \in [-a, a]$ :

$$
u = \arcsin\left(\frac{x}{a}\right),\,
$$

et donc

sur tout intervalle inclus dans 
$$
[-a, a]
$$
,  $\int \frac{dx}{\sqrt{a^2 - x^2}} = \arcsin\left(\frac{x}{a}\right)$ . (18)

(b) Dans cette question, on souhaite calculer

$$
\int \frac{dx}{\sqrt{x^2 - a^2}}.\tag{19}
$$

par parité de cette fonction, on peut supposer que l'on est sur  $\mathbb{R}_{+}$ . Puisque  $x^2 - a^2 > 0$ , on a donc

$$
x>a,
$$

que l'on pourra remplacer par

$$
x \ge a. \tag{20}
$$

Cela sera justifié a posteriori.

Pour déterminer cette primitive, on utilise en fait les techniques plus générales de la section "Fonction en racine carré d'un trinôme du second degré" de l'annexe inititulée "Quelques calculs de primitives" de [\[Bas19a\]](#page-9-0).

(i) On fait donc, comme indiqué dans les références ci-dessus, le changement de variable

$$
\sqrt{x^2 - 1} = x + t.\tag{21}
$$

On en déduit que

$$
x = -\frac{t^2 + a^2}{2t},
$$
\n(22)

puis que

<span id="page-5-0"></span>
$$
dx = \frac{-t^2 + a^2}{2t^2}dt
$$
\n(23)

Voir détails du calcul sur [http://utbmjb.chez-alice.fr/Polytech/MFIappro/correction\\_](http://utbmjb.chez-alice.fr/Polytech/MFIappro/correction_manuscrite_provisoire/01.pdf) [manuscrite\\_provisoire/01.pdf](http://utbmjb.chez-alice.fr/Polytech/MFIappro/correction_manuscrite_provisoire/01.pdf)

Il était écrit, je vous le dit, en vérité, dans l'énoncé : "

$$
dx = \frac{t^2 - 1}{2t^2}dt
$$

" ce qui est l'opposé de l'expression donnée par  $(23)$ , avec  $a = 1$ . Il y avait donc une erreur dans l'énoncé, pour laquelle je vous prie d'accepter mes excuses. Je ne pénaliserai d'aucune façon ceux qui auront été gênés par cette erreur !

Pour la suite du calcul, on utilise les techniques habituelles de la section 3.2.4.3 page 20 du cours. (ii) On a

$$
F(x) = \ln\left(x + \sqrt{x^2 - a^2}\right). \tag{24}
$$

et en particulier pour  $a = 1$ :

$$
F(x) = \ln\left(x + \sqrt{x^2 - 1}\right). \tag{25}
$$

On a donc montré que

<span id="page-6-0"></span>sur tout intervalle inclus dans 
$$
[a, +\infty[, \int \frac{dx}{\sqrt{x^2 - a^2}} = \ln\left(x + \sqrt{x^2 - a^2}\right).
$$
 (26)

Voir détails du calcul sur [http://utbmjb.chez-alice.fr/Polytech/MFIappro/correction\\_](http://utbmjb.chez-alice.fr/Polytech/MFIappro/correction_manuscrite_provisoire/01.pdf) [manuscrite\\_provisoire/01.pdf](http://utbmjb.chez-alice.fr/Polytech/MFIappro/correction_manuscrite_provisoire/01.pdf)

(c) D'après les calculs qui précèdent, on a donc successivement

(i)

$$
\int_{2}^{4} \frac{dx}{\sqrt{x^{2}-1}} = \left[\ln\left(x+\sqrt{x^{2}-1}\right)\right]_{x=2}^{x=4},
$$

$$
= \ln\left(4+\sqrt{15}\right) - \ln(2+\sqrt{3}),
$$

$$
= \ln\left(\frac{4+\sqrt{15}}{2+\sqrt{3}}\right).
$$

 $(ii)$ 

$$
\int_0^1 \frac{dx}{\sqrt{1 - x^2}} = \arcsin(1) - \arcsin(0),
$$

$$
= \frac{\pi}{2}.
$$

On remarque que la fonction  $\frac{1}{\sqrt{1-x^2}}$  n'est pas continue en 1 néanmoins son intégrale existe sur [0, 1]. C'est donc une intégrale impropre Voir par exemple l'annexe E du cours sur cette notion. Cet aspect impropre disparaissait en fait à cause de l'aspect continue de la foncton arcsin en 1 !

(iii) Ici, il est indispensable de constater que  $\sqrt{x^2-1}$  est continue sur  $\mathbb{R}^*$  mais que  $|x^2-1|$  prend une expression différente sur [0, 1] et sur  $[1, +\infty[$  à cause du changement de signe de  $x^2 - 1$  de part et d'autre de −1. Il faut donc bien séparer l'intégrale en deux et écrire :

$$
\int_0^5 \frac{dx}{\sqrt{|x^2 - 1|}} = \int_0^1 \frac{dx}{\sqrt{|x^2 - 1|}} + \int_1^5 \frac{dx}{\sqrt{|x^2 - 1|}},
$$

$$
= \int_0^1 \frac{dx}{\sqrt{1 - x^2}} + \int_1^5 \frac{dx}{\sqrt{x^2 - 1}},
$$

on utilise le calcul fait ci-dessous ;

$$
= \frac{\pi}{2} + \left[\ln\left(x + \sqrt{x^2 - 1}\right)\right]_{x=1}^{x=5},
$$
  
=  $\frac{\pi}{2} + \ln\left(5 + \sqrt{24}\right) - \ln 1,$   
=  $\frac{\pi}{2} + \ln\left(5 + 2\sqrt{6}\right).$ 

Là encore, nous avions une intégrale impropre au voisinage du point 1 en lequel  $\frac{1}{\sqrt{|x^2-1|}}$  avait une limite infinie. En séparant proprement l'intervalle [0, 5] en deux sous-intervalles [0, 1] et [1, 5] pour lesquels chacune des deux primitives est continue en 1, l'aspect impropre de l'intégrale disparaissait donc !

Remarque 3. L'un d'entre vous avait fait cette séparation en deux correctement ! Si on ne prend pas cette précaution, on peut être amené à écrire, ce que certains d'entre vous on fait (certains parmi ceux-là ont tout de même exprimé un certain étonnement!) :

$$
\int_0^5 \frac{dx}{\sqrt{|x^2 - 1|}} = \int_0^5 \frac{dx}{\sqrt{x^2 - 1}},
$$
  
=  $\left[ \ln \left( x + \sqrt{x^2 - 1} \right) \right]_{x=0}^{x=5},$   
=  $\ln \left( 5 + \sqrt{24} \right) - \ln \left( 0 + \sqrt{0^2 - 1} \right),$   
=  $\ln \left( 5 + \sqrt{24} \right) - \ln \left( \sqrt{-1} \right),$ 

ce qui est absurde. Ici, évidémment, c'est faux car sur [0, 1],  $\sqrt{x^2-1}$  n'est pas défini car  $x^2-1$ est négatif. Donc, utilisez les barres de valeurs absolue !! On peut tout de même faire des choses en gardant  $\sqrt{x^2-1}$  avec  $x^2-1$  négatif! Voir remarque. [8.](#page-8-0)

Remarque 4. Ces primitives figure dans l'annexe C du cours.

Remarque 5. Notons qu'avec matlab, ces calculs sont possibles. En tapant

```
syms a b c x;
disp(int (1/(b*x-c),x));
\text{disp}(\text{int} (1/\text{sqrt} (x^2-a), x));\textbf{disp}(\text{int}(1/\textbf{sqrt}(1-x\text{^2}), x));disp(int (1/sqrt(a^2-x^2),x));
```
on obtient

$$
\int \frac{1}{bx - c} = \frac{\ln (bx - c)}{b},
$$

$$
\int \frac{dx}{\sqrt{x^2 - a^2}} = \ln (x + \sqrt{x^2 - a}),
$$

$$
\int \frac{dx}{\sqrt{1 - x^2}} = \arcsin (x),
$$

$$
\int \frac{dx}{\sqrt{a^2 - x^2}} = \arctan \left(\frac{x}{\sqrt{a^2 - x^2}}\right)
$$

Remarque 6. Notons qu'avec matlab, ces calculs sont possibles. En tapant

.

syms x ; disp( $simple(int (1/sqrt(x^2-1),x, 2, 4)))$ ; disp( $simple(int (1/sqrt(1-x<sup>2</sup>), x, 0, 1)))$ ; disp( $simple(int (1/sqrt(abs(x^2-1)),x, 0, 5)))$ ;

on obtient

$$
\int_{2}^{4} \frac{dx}{\sqrt{x^{2} - 1}} = -\ln\left(\frac{2 + \sqrt{3}}{4 + \sqrt{15}}\right),
$$

$$
\int_{0}^{1} \frac{dx}{\sqrt{1 - x^{2}}} = 1/2 \pi,
$$

$$
\int_{0}^{5} \frac{dx}{\sqrt{|x^{2} - 1|}} = 1/2 \pi + \ln\left(5 + 2\sqrt{6}\right).
$$

Remarque 7. Certains d'entre voulu utiliser la réciproque de la fonction sin hyperbolique, ce qui était futé, mais sans aucune justification. Précisons cela. Voir détails du calcul sur [http://utbmjb.chez-alice.fr/Polytech/](http://utbmjb.chez-alice.fr/Polytech/MFIappro/correction_manuscrite_provisoire/02.pdf) [MFIappro/correction\\_manuscrite\\_provisoire/02.pdf](http://utbmjb.chez-alice.fr/Polytech/MFIappro/correction_manuscrite_provisoire/02.pdf)

<span id="page-8-0"></span>Remarque 8. Trichons allégrement et écrivons que si A est un réel positif, on a

$$
\sqrt{-A} = \sqrt{(-1) \times A} = \sqrt{-1}\sqrt{A}
$$

et donc

<span id="page-8-1"></span>
$$
\forall A \in \mathbb{R}_+, \quad \sqrt{-A} = i\sqrt{A} \tag{27}
$$

ce que l'on peut vérifier en écrivant que les carrés de cette équation donnent bien

$$
-A = \left(\sqrt{-A}\right)^2 = \left(i\sqrt{A}\right)^2 = i^2\left(\sqrt{A}\right)^2 = -A.
$$
\n(28)

Si on applique [\(27\)](#page-8-1) pour tout réel  $x \ge a$  on a  $a^2 - x^2 \le 0$  et donc

$$
\forall x \ge a, \quad \sqrt{a^2 - x^2} = i\sqrt{x^2 - a^2}
$$

et donc

<span id="page-8-2"></span>
$$
\forall x \ge a, \quad \sqrt{x^2 - a^2} = -i\sqrt{a^2 - x^2}.\tag{29}
$$

Servons nous de cette égalité pour montrer (en étant conscient que l'on triche !) [\(26\)](#page-6-0) à partir de [\(16\)](#page-4-2). D'après [\(29\)](#page-8-2), on a donc, sur tout intervalle inclus dans  $[-a, a]$ :

$$
\int \frac{dx}{\sqrt{x^2 - a^2}} = \int \frac{dx}{-i\sqrt{a^2 - x^2}} = i \int \frac{dx}{\sqrt{a^2 - x^2}}
$$

et donc, d'après [\(16\)](#page-4-2),

<span id="page-8-3"></span>sur tout intervalle inclus dans 
$$
[-a, a]
$$
,  $\int \frac{dx}{\sqrt{x^2 - a^2}} = i \arcsin\left(\frac{x}{a}\right)$ . (30)

Ici, le terme arcsin  $\left(\frac{x}{a}\right)$  n'est pas défini pour  $x > a$  car l'arcsin n'est pas défini pour  $x > 1$ . Néanmoins, l'arcsin est défini en fait sur  $\mathbb C$  tout entier et en particulier sur  $]-1, +\infty[$ .

Voir par exemple

[https://fr.wikipedia.org/wiki/Arc\\_cosinus](https://fr.wikipedia.org/wiki/Arc_cosinus),

[https://fr.wikipedia.org/wiki/Arc\\_sinus](https://fr.wikipedia.org/wiki/Arc_sinus),

[https://fr.wikipedia.org/wiki/Trigonométrie\\_complexe](https://fr.wikipedia.org/wiki/Trigonom�trie_complexe),

ou encore le cours [\[Bas19b](#page-9-1)] en particulier l'annexe intitulée "Définitions des fonctions complexes arcsin et arccos (sous la forme d'un exercice corrigé)". On a alors pour tout  $z \in \mathbb{C}$ :

$$
\forall z \in \mathbb{C}, \quad \arcsin(z) = -i \ln \left( iz + \sqrt{1 - z^2} \right). \tag{31}
$$

Attention, cela utilise la notion propre de √ sur C, qui peut être définie à partir du logarithme complexe (voir [\[Bas19b](#page-9-1), chapitre "Séries entières et fonctions usuelles sur C" et annexe intitulée "Redéfinitions des fonctions complexes  $z \mapsto \sqrt{z}$  et  $z \mapsto z^{1/n}$  (sous la forme d'un exercice corrigé)"]). et en particulier

$$
\forall t \in [1, +\infty[, \quad \arcsin(t) = \frac{\pi}{2} - i \ln \left| t + \sqrt{t^2 - 1} \right|.
$$

et donc, puisque  $t + \sqrt{t^2 - 1} \ge 0$ 

$$
\forall t \in [1, +\infty[, \quad \arcsin(t) = \frac{\pi}{2} - i \ln\left(t + \sqrt{t^2 - 1}\right). \tag{32}
$$

En particulier pour  $t = x/a$  pour  $x \ge a$ , sur tout intervalle inclus dans [a, +∞[, on a

$$
\arcsin\left(\frac{x}{a}\right) = \frac{\pi}{2} - i\ln\left(\frac{x}{a} + \sqrt{\left(\frac{x}{a}\right)^2 - 1}\right),
$$
  

$$
= \frac{\pi}{2} - i\ln\left(\left(\frac{1}{a}\right)\left(x + \sqrt{x^2 - a^2}\right)\right),
$$
  

$$
= -i\ln\left(x + \sqrt{x^2 - a^2}\right) + \frac{\pi}{2} - i\ln\left(\frac{1}{a}\right),
$$
  

$$
= -i\ln\left(x + \sqrt{x^2 - a^2}\right) + \frac{\pi}{2} + i\ln a,
$$

et on a donc d'après [\(30\)](#page-8-3), sur tout intervalle inclus dans  $[a, +\infty]$ :

$$
\int \frac{dx}{\sqrt{x^2 - a^2}} = i \left( -i \ln \left( x + \sqrt{x^2 - a^2} \right) + \frac{\pi}{2} + i \ln a \right),
$$

$$
= \ln \left( x + \sqrt{x^2 - a^2} \right) + \frac{i\pi}{2} - \ln a
$$

et on retrouve donc bien [\(26\)](#page-6-0) à une constante additive près.

Tous ces calculs peuvent être tout à fait rendus rigoureux en consultant [\[Bas19b](#page-9-1), chapitre "Séries entières et fonctions usuelles sur  $\mathbb{C}^n$  et annexe intitulée "Redéfinitions des fonctions complexes  $z \mapsto \sqrt{z}$  et  $z \mapsto z^{1/n}$  (sous la forme d'un exercice corrigé)"]).

## Correction de l'exercice 3.

On obtient les résultats suivants

(1) Le système admet une solution unique donnée par

$$
x = \begin{pmatrix} 2 \\ 1 \end{pmatrix}.
$$

(2) Il y a au moins une équation superflue et le système admet un ensemble infini de solution.

#### <span id="page-9-0"></span>Références

- [Bas19a] J. Bastien. Mathématiques Fondamentales pour l'Informatique. Notes de cours de l'UV MFI de Polytech Lyon, disponible sur le web : <http://utbmjb.chez-alice.fr/Polytech/index.html>. 2019. 107 pages.
- <span id="page-9-1"></span>[Bas19b] J. Bastien. Outils Mathématiques pour l'Ingénieur 3. Notes de cours de l'UV OMI3 de Polytech Lyon, disponible sur le web : <http://utbmjb.chez-alice.fr/Polytech/index.html>. 2019. 229 pages.